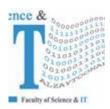

# جامعة الزيتونية الأردنية Al-Zaytoonah University of Jordan كلية العلوم وتكنولوجيا المعلومات Faculty of Science and IT

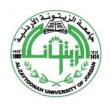

" عراقة وجودة" "Tradition and Quality"

| QF01/0408-4.0E | Course Plan for Bachelor program - Study Plan Development and Updating Procedures/<br>Artificial Intelligence Department |
|----------------|----------------------------------------------------------------------------------------------------|
|                |                                                                                                    |

| Study plan<br>No. | 2021/2022                                                                             | University Specialization                              | Artificial Intelligence                   |
|-------------------|---------------------------------------------------------------------------------------|--------------------------------------------------------|-------------------------------------------|
| Course No.        | 0142251                                                                               | Course name                                            | Database                                  |
| Credit<br>Hours   | 3 hours                                                                               | Prerequisite Co-requisite                              | Introduction to<br>Information Technology |
| Course<br>type    | □ MANDATORY<br>UNIVERSITY<br>REQUIREMENT     □ UNIVERSITY<br>ELECTIVE<br>REQUIREMENTS | FACULTY Support course family REQUIREMENT requirements | □ √Mandatory □ Elective requirements      |
| Teaching style    | ☐ Full online learning                                                                | ☐ Blended learning                                     | ☐ √ Traditional learning                  |
| Teaching<br>model | ☐ 2Synchronous: 1asynchronous                                                         | ☐ 2 face to face :<br>1synchronous                     | □ √3 Traditional                          |

# Faculty member and study divisions information (to be filled in each semester by the subject instructor)

| Name            | Academic rank | Office No. | Phone No. | E-m         | ail      |
|-----------------|---------------|------------|-----------|-------------|----------|
|                 |               |            |           |             |          |
|                 |               |            |           |             |          |
| Division number | Time          | Place      | Number of | Teaching    | Approved |
| Division number | Time          | Tiace      | students  | style       | model    |
|                 |               |            |           | Traditional |          |

#### **Brief description**

This course provides a comprehensive concepts of the relational database design and SQL (implemented in Oracle) used with relational databases. The presentation stresses at relational data model; relational algebra; SQL; database analysis and design; ER and enhanced modeling; data normalization.

**Learning resources** 

| Course book information<br>(Title, author, date of<br>issue, publisher etc) | Database Systems: Design, Implementation, and Management, 13 <sup>th</sup> edition, Cengage Learning, 2018, by Carlos Coronel, Steven Morris.               |  |  |
|-----------------------------------------------------------------------------|----------------------------------------------------------------------------------------------------|--|--|
| Supportive learning resources (Books, databases,                            | 1. Database System Concepts, 6 <sup>th</sup> edition, McGraw Hill, 2010, by Abraham Silberschatz, Henry F. Korth, and S.Sudarshan.                          |  |  |
| periodicals, software, applications, others)                                | <b>2.</b> Guide to Oracle 10g, 5 <sup>th</sup> edition, Course Technology, 2006, by Joline Morrison, Mike Morrison, Rocky Conard.                           |  |  |
|                                                                             | 3. Database Systems: Models, Languages, Design, and Application Programming, 6 <sup>th</sup> ed, Pearson Inc., 2011, by Ramez A. Elmasri, Shamkant Navathe. |  |  |
|                                                                             | <b>4.</b> Concepts of Database Management, 7 <sup>th</sup> edition, Course Technology, 2012, by Philip J. Pratt, Joseph J. Adamski.                         |  |  |
| Supporting websites                                                         |                                                                                                    |  |  |
| The physical environment                                                    | □ √ Class room □ labs □ Virtual □ Others                                                                                                    |  |  |
| for teaching                                                                | educational platform                                                                                                    |  |  |
| Necessary equipment and software                                            | Oracle SQL Plus                                                                                                    |  |  |
| Supporting people with special needs                                        |                                                                                                    |  |  |

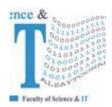

# جامعة الزيتونــة الأردنيـة Al-Zaytoonah University of Jordan كلية العلوم وتكنولوجيا المعلومات Faculty of Science and IT

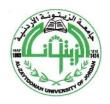

" عراقة وجودة" "Tradition and Quality"

QF01/0408-4.0E

Course Plan for Bachelor program - Study Plan Development and Updating Procedures/ Artificial Intelligence Department

For technical support

#### Course learning outcomes (S = Skills, C= Competences K= Knowledge,)

| No.       | Course learning outcomes                                                                                                    | The associated program learning output code |
|-----------|----------------------------------------------------------------------------------------------------|---------------------------------------------|
|           | Knowledge                                                                                                    |                                             |
| K1        | Understanding the basics of database development process.                                                                                         | MK3                                         |
| K2        | Recognizing the basic data structures needed to process and manage the databases.                                                                 | MK3                                         |
| К3        | Understanding how to analyze, design, and build effective and reliable database management system as well as how to create a relational database. | MK3                                         |
| K4        | Recognizing variety of entity relationship diagrams (ERD), and extended entity relationship diagrams (EERD).                                      | MK3                                         |
| K5        | Understanding the concept of data normalization.                                                                                                  | MK3                                         |
|           | Skills                                                                                                    |                                             |
| <b>S1</b> | Identify problems in the design of file-based information systems that stimulate the use of the database system.                                  | MS3                                         |
| <b>S2</b> | Use the basic data structures needed to process and manage the databases.                                                                         | MS3                                         |
| <b>S3</b> | Use databases and employ them to create various computer applications.                                                                            | MS3                                         |
| <b>S4</b> | Use, apply, and implement SQL to create tables and databases.                                                                                     | MS3                                         |
| <b>S5</b> | Map the ERDs and EERDs to their equivalent database schemes.                                                                                      | MS3                                         |
| <b>S6</b> | Revise and correct all errors and remove anomalies in tables and databases based on data normalization.                                           | MS3                                         |
|           | Competences                                                                                                    |                                             |
| C1        | To apply the main concepts of database development process for problems solving in real life.                                                     | MC1                                         |
| <b>C2</b> | To build effective database management systems.                                                                                                   | MC3                                         |
| C3        | To create smart database applications that match the requirements and needs of the labor market.                                                  | MC3                                         |
| <b>C4</b> | To build smart projects for databases.                                                                                                    | MC4                                         |

**Mechanisms for direct evaluation of learning outcomes** 

| Type of assessment / learning style    | Fully electronic learning | Blended learning | Traditional Learning (Theory Learning) | Traditional<br>Learning (Practical<br>Learning) |
|----------------------------------------|---------------------------|------------------|----------------------------------------|-------------------------------------------------|
| First exam                             | 0                         | 0                | %20                                    | 0                                               |
| Second / midterm exam                  | %30                       | %30              | %20                                    | 30%                                             |
| Participation / practical applications | 0                         | 0                | 10                                     | 30%                                             |
| Asynchronous                           | %30                       | %30              | 0                                      | 0                                               |

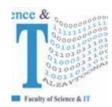

### جامعة الزيتونية الأردنية Al-Zaytoonah University of Jordan كلية العلوم وتكنولوجيا المعلومات Faculty of Science and IT

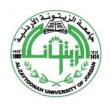

" عراقة وجودة" "Tradition and Quality"

QF01/0408-4.0E Course Plan for Bachelor program - Study Plan Development and Updating Procedures/ Artificial Intelligence Department

| interactive activities |     |     |     |     |
|------------------------|-----|-----|-----|-----|
| final exam             | %40 | %40 | %50 | 40% |

**Note:** Asynchronous interactive activities are activities, tasks, projects, assignments, research, studies, projects, work within student groups ... etc, which the student carries out on his own, through the virtual platform without a direct encounter with the subject teacher.

#### Schedule of simultaneous / face-to-face encounters and their topics

| Week | Subject                                         | learning style* | Reference **   |
|------|-------------------------------------------------|-----------------|----------------|
| 1    | 1. Introduction to Databases                    | Lectures        | Supplementary  |
|      | Database-System Applications                    |                 | reference 1    |
|      | Purpose of Database Systems                     |                 | Pages: 1-9     |
|      | View of Data                                    |                 |                |
| 2    | 1. Introduction to Databases (continued)        | Lectures        | Supplementary  |
|      | Database Languages                              |                 | reference 1    |
|      | Relational Databases                            |                 | Pages: 9-20    |
|      | Database Design                                 |                 |                |
| 3    | 2. Creating and Modifying Database Tables       | Lectures        | Supplementary  |
|      | ( <u>Cont.</u> )                                |                 | reference 2    |
|      | Oracle 10g Data Types                           |                 | Pages: 41-84   |
|      | Constraints                                     |                 |                |
| 4    | 2. Creating and Modifying Database Tables       | Lectures        | Supplementary  |
|      | ( <u>Cont.</u> )                                |                 | reference 2    |
|      | Creating Database Tables                        |                 | Pages: 41-84   |
|      | Viewing Information About Tables                |                 |                |
|      | Modifying and Deleting Database Tables          |                 |                |
| 5    | 3. Using SQL Queries to Insert, Update, Delete, | Lectures        | Supplementary  |
|      | and View Data                                   |                 | reference 2    |
|      | Inserting Data into Tables                      |                 | Pages:85-106   |
|      | Creating Transactions and Committing New Data   |                 |                |
|      | Creating Search Conditions in SQL Queries       |                 |                |
|      | Updating and Deleting Existing Table Rows       |                 |                |
| 6    | 3. Using SQL Queries to Insert, Update, Delete, | Lectures        | Supplementary  |
|      | and View Data                                   |                 | reference 2    |
|      | Retrieving Data from a Single Database Table    |                 | Pages: 121-148 |
|      | Using Calculations in SQL Queries               |                 | C              |
| 7    | 3. Using SQL Queries to Insert, Update, Delete, | Lectures        | Supplementary  |
|      | and View Data ( <i>Cont.</i> )                  |                 | reference 2    |
|      | Oracle 10g SQL Group Functions                  |                 | Pages: 121-148 |
|      | Formatting Output                               |                 | •              |
| 8    | 3. Using SQL Queries to Insert, Update, Delete, | Lectures        | Supplementary  |
|      | and View Data ( <i>Cont.</i> )                  |                 | reference 2    |
|      | Joining Multiple Tables                         |                 | Pages: 158-188 |

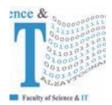

## جامعة الزيتونية الأردنية Al-Zaytoonah University of Jordan كلية العلوم وتكنولوجيا المعلومات Faculty of Science and IT

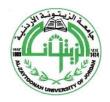

" عراقة وجودة" "Tradition and Quality"

QF01/0408-4.0E

Course Plan for Bachelor program - Study Plan Development and Updating Procedures/ Artificial Intelligence Department

|    | Creating Nested Queries                                                                                |          |                                                |
|----|----------------------------------------------------------------------------------------------------|----------|------------------------------------------------|
| 9  | 3. Using SQL Queries to Insert, Update, Delete, and View Data ( <u>Cont.</u> ) Creating Nested Queries | Lectures | Supplementary<br>reference 2<br>Pages: 158-188 |
|    | Using Set Operators to Combine Query Results                                                           |          |                                                |
|    | Creating and Using Database Views                                                                      |          |                                                |
| 10 | 3. SQL: Data Manipulation                                                                              | Lectures | Supplementary                                  |
|    | ANY and ALL                                                                                            |          | reference 1                                    |
|    | EXISTS and NOT EXISTS                                                                                  |          | Pages: 91-92                                   |
| 11 | 7. Database Design and the E-R Model                                                                   | Lectures | Supplementary                                  |
|    | Overview of the Design Process                                                                         |          | reference 1                                    |
|    | The Entity-Relationship Model                                                                          |          | Pages: 259-320                                 |
|    | Constraints                                                                                            |          |                                                |
| 12 | 7. Database Design and the E-R Model ( <i>Cont.</i> )                                                  | Lectures | Supplementary                                  |
|    | Constraints                                                                                            |          | reference 1                                    |
|    | Removing Redundant Attributes in Entity Sets                                                           |          | Pages: 259-320                                 |
|    | Entity-Relationship Diagrams                                                                           |          |                                                |
|    | Reduction to Relational Schemas                                                                        |          |                                                |
|    | Entity-Relationship Design Issues                                                                      |          |                                                |
|    | Extended E-R Features                                                                                  |          |                                                |
| 13 | 7. Database Design and the E-R Model ( <i>Cont.</i> )                                                  | Lectures | Supplementary                                  |
|    | Extended E-R Features                                                                                  |          | reference 1                                    |
|    | Alternative Notations for Modeling Data                                                                |          | Pages: 259-320                                 |
|    | Other Aspects of Database Design                                                                       |          |                                                |
| 14 | 8. Mapping a Conceptual Design into a Logical                                                          | Lectures | Supplementary                                  |
|    | Design                                                                                                 |          | reference 3                                    |
|    | Relational Database Design Using ER-to-Rational                                                        |          | Pages: 270-285                                 |
|    | Mapping                                                                                                |          |                                                |
|    | Mapping EER Model Constructs to Relations                                                              |          |                                                |
|    | Mapping EER Model Constructs to Relations                                                              |          |                                                |
| 15 | 5. Database Design 1: Normalization                                                                    | Lectures | Supplementary                                  |
|    | Functional Dependence                                                                                  |          | reference 4                                    |
|    | Keys                                                                                                   |          | Pages: 155-172                                 |
|    | First Normal Form                                                                                      |          |                                                |
|    | Second Normal Form                                                                                     |          |                                                |
|    | Third Normal Form                                                                                      |          |                                                |
|    | Incorrect Decomposition                                                                                |          |                                                |
| 16 | Final Exam                                                                                             |          |                                                |

<sup>\*</sup> Learning styles: Lecture, flipped learning, learning through projects, learning through problem solving, participatory learning ... etc.

<sup>\*\*</sup> Reference: Pages in a book, database, recorded lecture, content on the e-learning platform, video, website ... etc.